KINGS 99ers USERS GROUP 299 W. Birch Ave. Hanford, Ca. 93230

> Bill Mills, Pres. (209 582-1385)

July Meeting:

As is our normal custom, we will meet on the FOURTH Monday of the month (be careful, this is one of those tricky months with an extra Monday in it-so be sure and mark your calandar for the 22nd). At the request of a couple of our members this month we will have an open forum. Members are asked to bring new programs they have developed or aquired and please bring your questions for the open question time.

> KINGS 99ers USERS GROUP MONDAY JULY 22, 1985 \* \* \* \* 7:00 \* \* \* \* Special Education Center 1255 Beulah Street, Hanford

**At. 4;:lea** 

June Minutes:

Bill demonstrated some features of TI Writer (by the way if you still don't have one Toys R Us lowered their price to \$29.92) and then demonstrated the magic of Dragon Slayer. If your not the greatest speller in the world, I highly recommend this . Its truly user friendly! And it's so simple to use.

Harry Allston then demonstrated a program he uses to list all the different magazine articles he has read (and entered the data from ie. Title, subject, author, issue, date etc.), the program came from Compute Magazine, however Harry adapted it and the demonstrated both a basic and extended basic version. This program, using data statements, does a fantastic job of sorting and asking for articles by title, date, issue, etc. It sounds too good to be true, but it works! The only problem I found was that it wouldn't read the magazine for me. He also gave us a short program to allow your printer (if it does not already do so) to draw slash marks through your zeros.

Doris Ingram told us about Tiny Logo. We learned the how and why it was developed. "Comma" the turtle will do any thing you ask, however if you ask it to do something it dosen't know it will say so "I don't know how to ..." Then its your job to teach this new skill, but this smart turtle will remember and do it correct the next time you ask. Following Doris's explanation of the program, she donated her copy to the monthly raffle. Laurie Davis won it and was delighted.

# Newsletter Items:

I realize that all of you can not make it to all of our meetings ( some of our members live far enough away the can't make any). If you see references to articles that you are really interested in (sometimes , to save space and only print items of interest to the majority, I only print a reference to an article in some other newsletter, ie: For those of you interested in ....see the article on page\_of the \_\_\_\_\_\_ \_\_\_ newsletter). If you see this type of information and you can't make it to the meeting, if you will send me a self addressed legal sized envelop and 10 cents per page you want copied I will be happy to send you the complete article.

### Poster:

Just and advance thought, since September is our membership round up month, we will try to publish at least one (and maybe two) posters for you to post in your favorite local computer store, at your supermarket bulletin board, etc.

August:<br>As has been our custom in past e.<br>As has been our custom in past in the 11 NOT have an August meeting NOR publish an August newslet. , we I am a school teacher I traditionally take what ever vacation is an during the month of August . Besides my family and I are exposing to host a foreign exchange student this year and he is scheduled to arrive about the fourth week of August.

#### Num:

How many of you are remembering to take advantage of the automatic numbering abilities when typing in programs? (You do type in programs now and then don't you?) To use this fantastic feature, merely type Num and ENTER before you start typing your program. The computer will automaticly number your first line 100, your second 110. etc. If you save part of a program, you can restart your sequence where you left off by merely typing Num 360, if your last number was 350. This works just like magic. For further information read page 11-25 of the Users Reference Guide (remember those nice set of instruction manuals that came with the computer?). BELIEVE me if you type in programs and AREN'T using this, it's really worth adding to your skills. There are several other features, but you can look these up for yourself.

Ĵ,

# Tigercub Hints:

As you may have noticed, last months newsletter did not contain any Tigercub hints. Last months copy arrived at my house the day of our meeting. The nice thing is that several people asked me what happened to the Tigercub-Jim and I both appreciate the fact they were missed, that means you really read them. Well this months issue of our newsletter should really have a treat for you:the missing June Tigercub hints, the current July issue and since Jim and I are both taking a few weeks off, the August edition! As I have said before, order some of his programs, drop him a note and tell him how much you get out of his hints (mention our Users Group, so he knows where you read his hints).

## Club Library:

just a reminder, if you haven't joined our library by now-SHAME ON YOU! We only have a couple of more months left to pay off our loan, otherwise we stand a chance on losing all of our clubs equiptment. The other alternative is to use the money collected for dues (but that would leave us no money to publish our monthly newsletter, etc. As you can see by our treasures report we took in less last month than we paid out. Help, please do your part.

Also, all the origional library members: your \$20.00 fee was to cover one years free copying privileges , well that year is about to run out (not for a couple of months yet, don't panic). We will need to decide what to do when the first year goes by. Some options are: make it a permanent fee, renew for the same amount , renew for \$10, renew for \$5. We have some three month to make this decision, but you need to be thinking about it. The advantage of keeping up some kind of fee is his would allow us to maintain a separate library program, to purchase blank disks for trade, etc. Several clubs have expressed and interest in exchanging disks with us- however, we need to have the extra blank disks, the postage the mailers etc. As soon as the present loan is paid off we can start these exchanges and find other ways to e::Dand.

# Raffle:

pon't forget to bring items for the monthly raffle. Remember, this can be something origional, something you have outgrown or what aver.

Thanks: Special thanks to the Edmonton (Canada) newsletter for the following Tidbits: 1."Chilton's manuals are famous in the auto industry. Now they are into the computer market with a book entitled 'Financial Analysis on TI Computers' featuring 18 chapters on various topics and analysis of techniques. Includes listing of programs written in TI Basic." Chilton Book Co. Randor, Pa. 1 800 345-1214 2."TI wiring diagrams available for the TI 99 4/A from Sams and Co. product #8901 for \$19.95 (sic. this may be Canadian funds , check US price) includes diagnostic procedures, parts list, and other information dear to the hearts of hardware junkies. Write (quoting the above part number) to..." Howard W. Sams and Co. Inc. 4300 W. 62nd Street PO Box 7092 Indianapolis, Pa. 46206 Thanks again to our Canadian friends for this information. I suspect both can be ordered by your favorite local book store. For Sale: One of our members has the following items for sale: TI 99 4/A Computer \$50.00 (brand new) TT Dataset (casssette) \$40.00 (brand new) TI 655 Printer & tractor & cable (still under warantee) \$425.00 For further information, contact Vic Tobias work 209 225'-3000 ext 1113 home 209 229-0016 September-Membership Month: Because July 1st starts our new membership year, we will be pushing ( we means YOU and ME) for new and renewed memberships. Right now our membership is WAY down. We need your help with program ideas and recruitment of new members. More information to follow in the September newsletter. But basically we would like each of you to contact all friends who have a 99 4/A , to post an announcement, etc. Treasurer's Report Beginning Balance \$204.38 Paid out: Shipping (to Navarone)  $$ 4.50$ Printing (newsletter) 25.44 Ray Graf (library loan) 20.00  $\lhd$  3.94  $-49.94$ Deposit: Duec, 2,1.00 Raffle 8 . 0 uu 1-22.00 Ending Balance \$186.44

 $\overline{\mathcal{I}}$ 

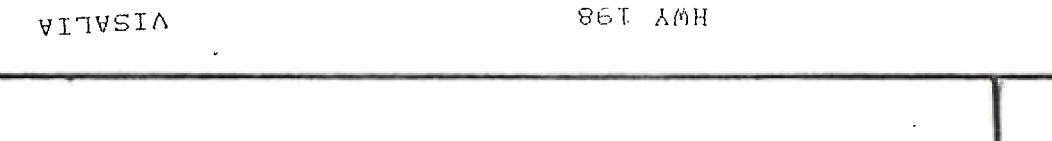

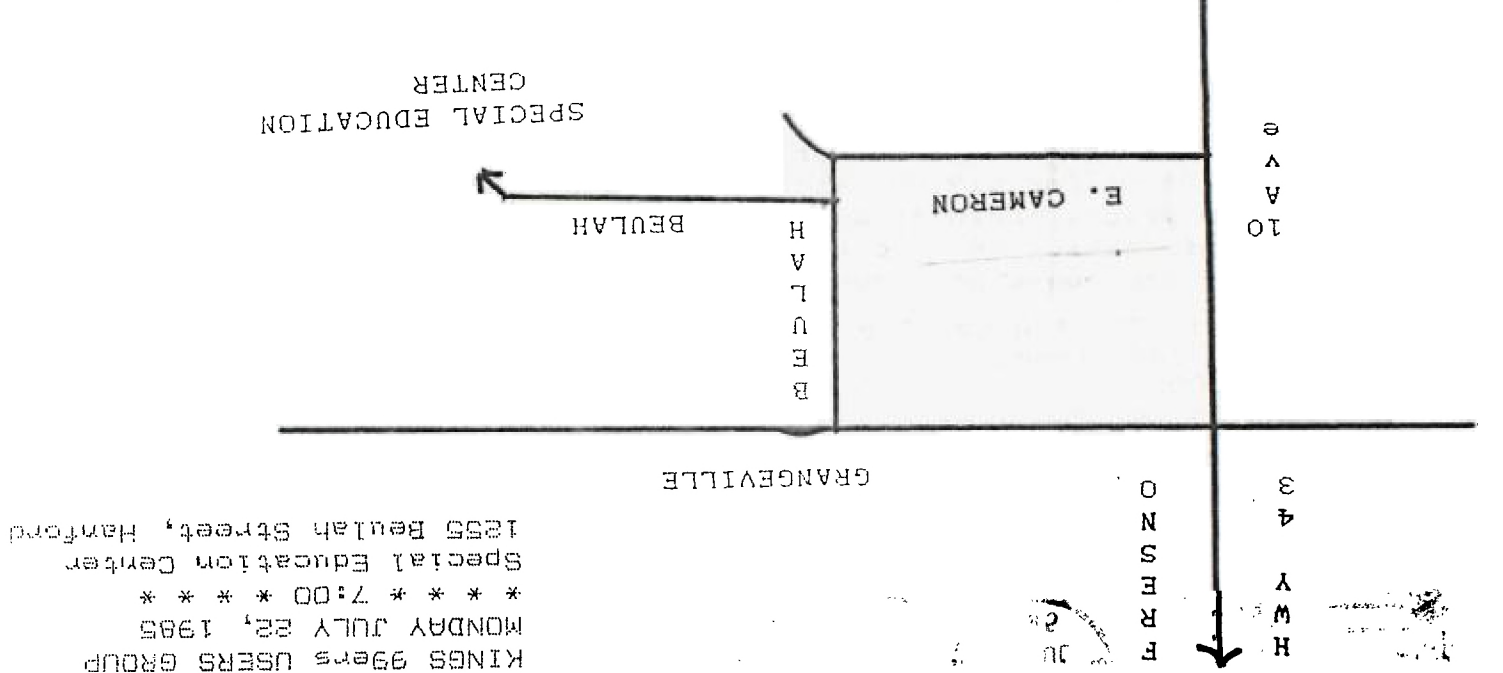

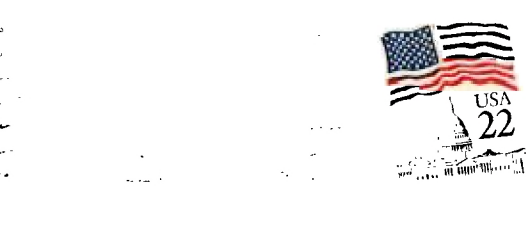

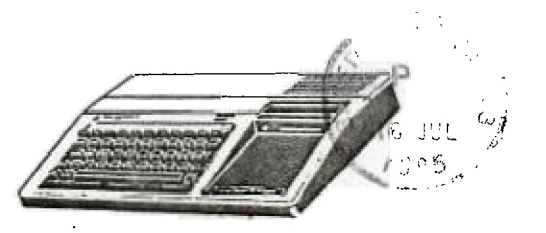

KINGS 99er USERS GROUP 299 West Birch Ave. Hanford, Ca. 93230  $\sim$   $\sim$ 

> 99ER ONLINE UG PO BOX 11983 EDMONTON, ALBERTA CONADA PAT SLI